Windows7 UAC Microsoft PDF

## https://www.100test.com/kao\_ti2020/557/2021\_2022\_Windows7\_E 4\_B8\_c100\_557331.htm UAC (User Account Control) 控制,是首次在Vista中引入的一种安全机制。虽然是一项不

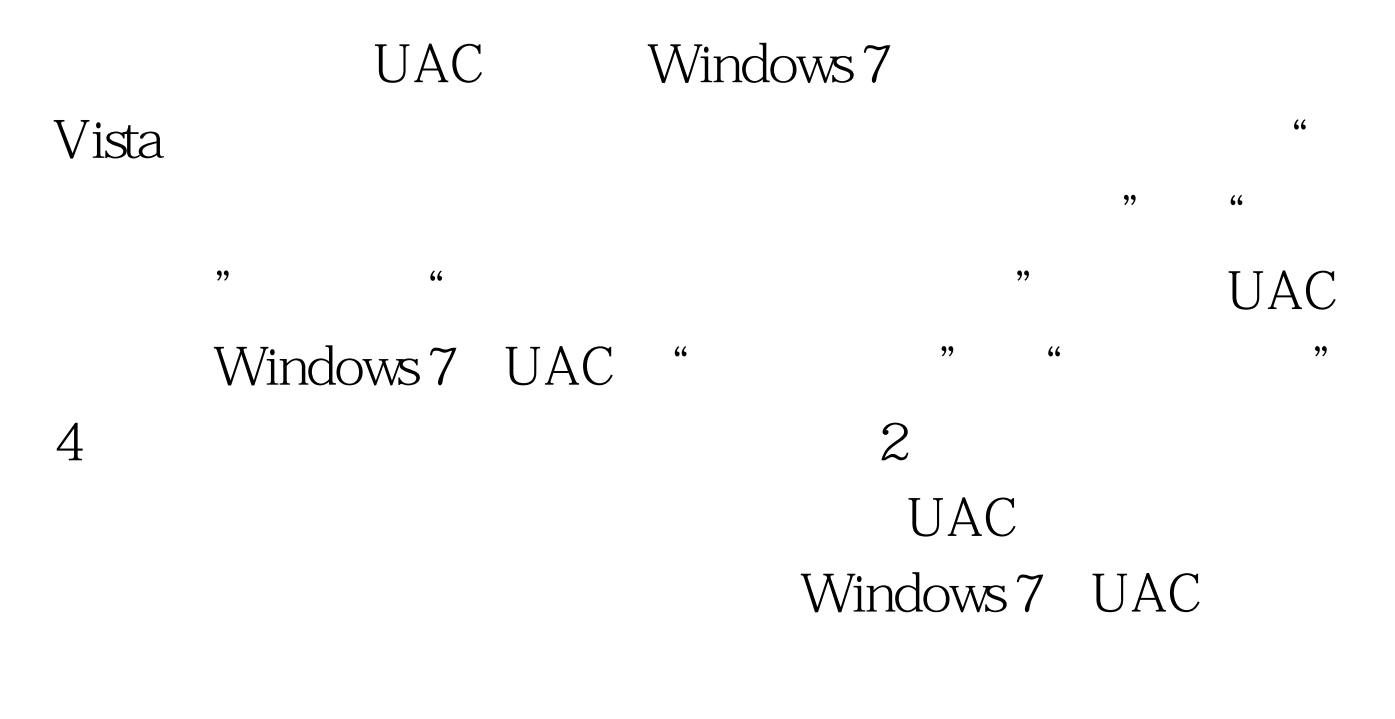

 $UAC$ 

 $UAC$ 

UAC Windows 7 Administrator Administrator

 $UAC$ 

Administrator  $\ldots$  , and  $\ldots$ " net user administrator /active:yes" administrator administrator

 $\approx$  2009

## $2009$

## 术资格考试安排2008年12月全国计算机软考水平考试真题及

答案2008年12月全国计算机软件水平考试成绩查询2009年全国

 $100\mathrm{Test}$ www.100test.com